## **Missing Number Addition within 10**

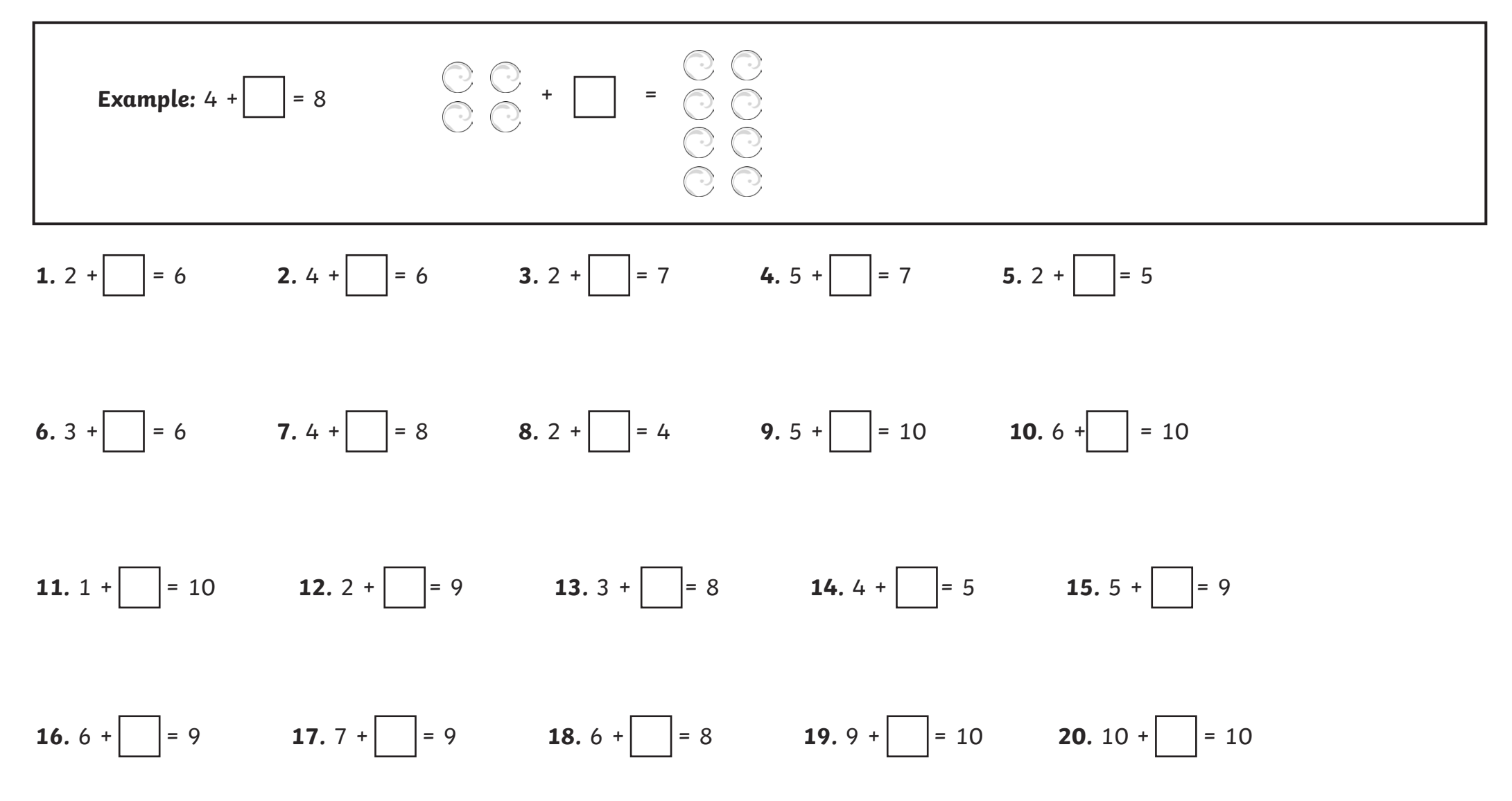

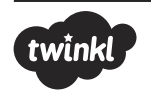

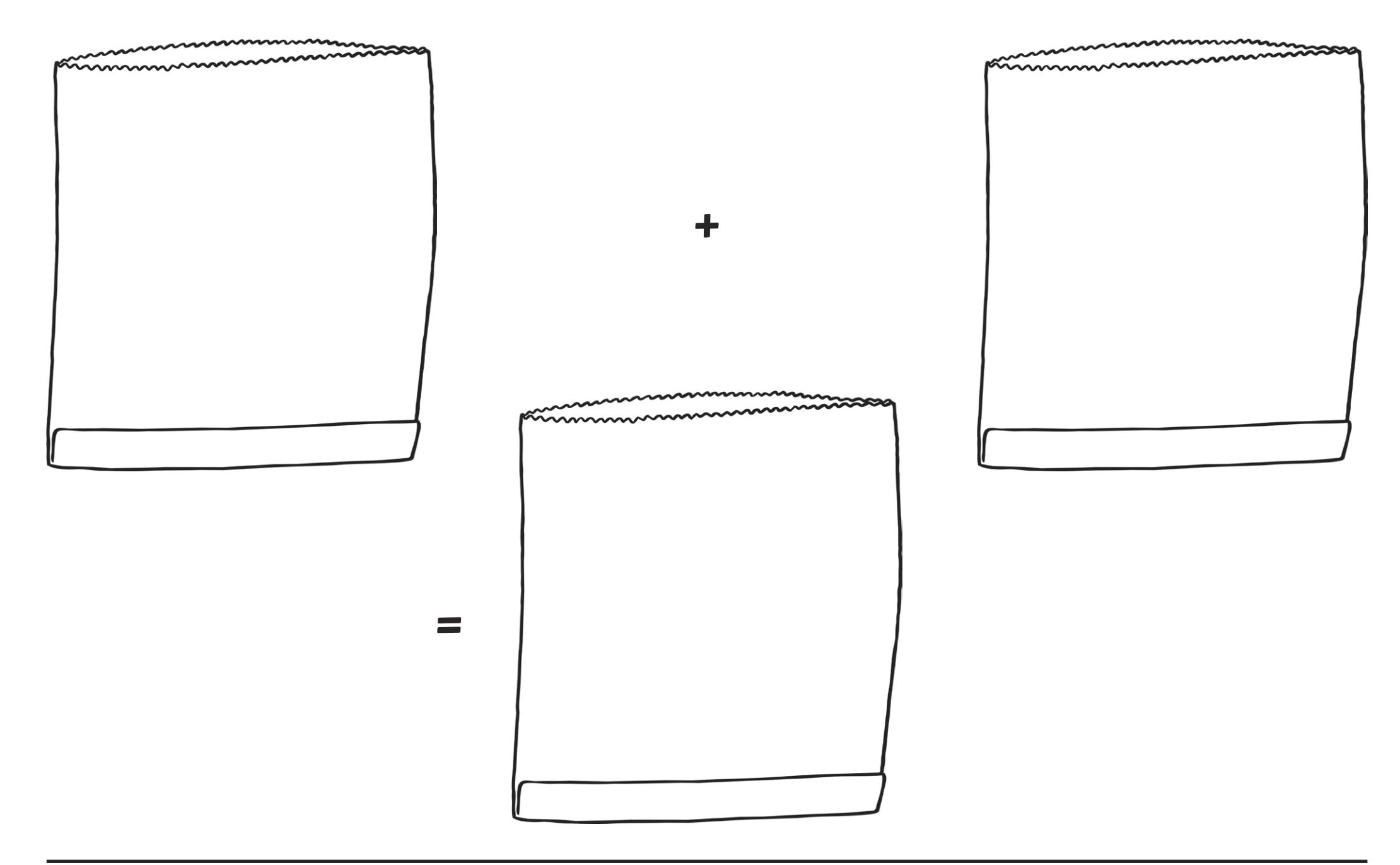

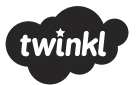